13/3301/66/00

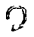

 $\mathbb{R}^2$ 

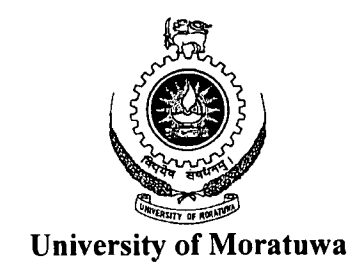

SSELLER K

f

Ţ

Ά

## **PC - BASED IMAGE RECONSTRUCTION FOR MR IMAGING**

**Dissertation submitted in partial fulfilment for the degree of Master of Engineering** 

**in Electronic and Telecommunication**  Electronic Theses & Dissertations www.lib.mrt.ac.lk

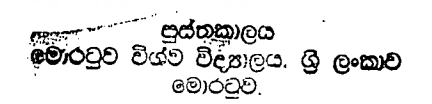

#### **S. N. Hettiwatte**

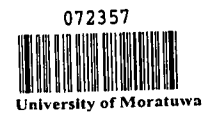

 $72357$ 

 $621.58$   $^{62}$ <br> $551.681.8$ 

**June 2000** 

TH

# 7235 7

**The work presented in this dissertation has not been submitted for the fulfilment of any other degree.** 

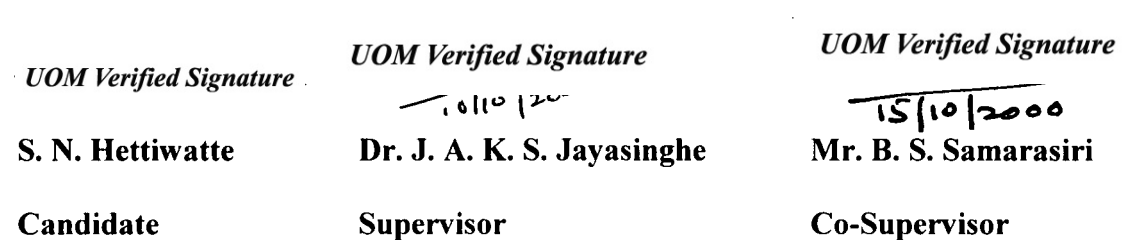

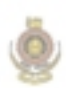

 $\mathcal{A}$ 

**1\*** 

 $\overline{\phantom{a}}$ 

 $\sqrt{2}$ 

 $\pmb{\lambda}$ 

 $\ddot{\mathbf{r}}$ 

Ÿ

University of Moratuwa, Sri Lanka.<br>Electronic Theses & Dissertations<br>www.lib.mrt.ac.lk

 $\mathcal{A}$ 

 $\hat{\boldsymbol{\beta}}$ 

#### **Acknowledgements**

I wish to convey my gratitude to all those persons who supported me in carrying out this project. In particular, I wish to thank my supervisor, Dr. J. A. K. S. Jayasinghe for the guidance, advice and the overall supervision of the project and my co-supervisor, Mr. B. S. Samarasiri, for the literature provided during Medical Electronics classes. Those printed materials were very useful during the literature review phase of this project.

I also wish to thank Dr. Pawel F. Tokarczuk of Imaging Science and Biomedical Engineering Research Group at the University of Manchester for sending me some MRI data from Prof. Kunio Takaya's office at the University of Saskatchewan in Canada. Without those data my project would not have taken off the ground.

Finally, I wish to convey my gratitude to my employer, the Open University of Sri Lanka, for sponsorship.

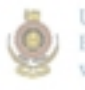

University of Moratuwa, Sri Lanka. Electronic Theses & Dissertations www.lib.mrt.ac.lk

#### **Abstract**

Reconstruction is the abstract *rebuilding* of something that has been torn apart. In the medical imaging context, it is often necessary to acquire data from methods that essentially *tear* data apart in order to be able to view what is inside. Also, a big part of reconstruction is then being able to view, or visualise, all the data once it is been put back together again. In MRI, the imaging device acquires data of a cross-sectional plane of the tissue being studied. The process of reconstruction then involves rebuilding of the cross-sectional view of that plane from the acquired data. Usually, the imaging device acquires data from a number of cross-sectional planes of the tissue being examined. Then, in reconstruction, all these planes are stacked back together to obtain a complete picture of the tissue.

Image reconstruction in MRI is usually performed by dedicated hardware. A typical system usually consists of multi-processors, application specific integrated circuits (ASIC) and uses parallel processing techniques. These systems are capable of highspeed image reconstruction, both 2D and 3D, high resolution image display and manipulation. Obviously, these systems are fairly expensive.

In this project a general purpose PC operating on Microsoft<sup>®</sup> Windows<sup>®</sup> 98 operating system was used to reconstruct a 2D image of a slice through the human head, using head scan data available from a MRI scanner. The FID signals from the scanner were available as projection data, which have been collected by suitably rotating the magnetic gradients. The filtered back-projection algorithm with nearest neighbour interpolation scheme was used in the reconstruction program, which was written in Matlab®. The resulting image from this system is acceptable. With the ever-increasing processor power of PC's and cost of PC's coming down, PC-based image reconstruction would find its way in a cost effective MRI system.

**i** 

# **List of Figures**

۷

 $\blacktriangle$ 

v

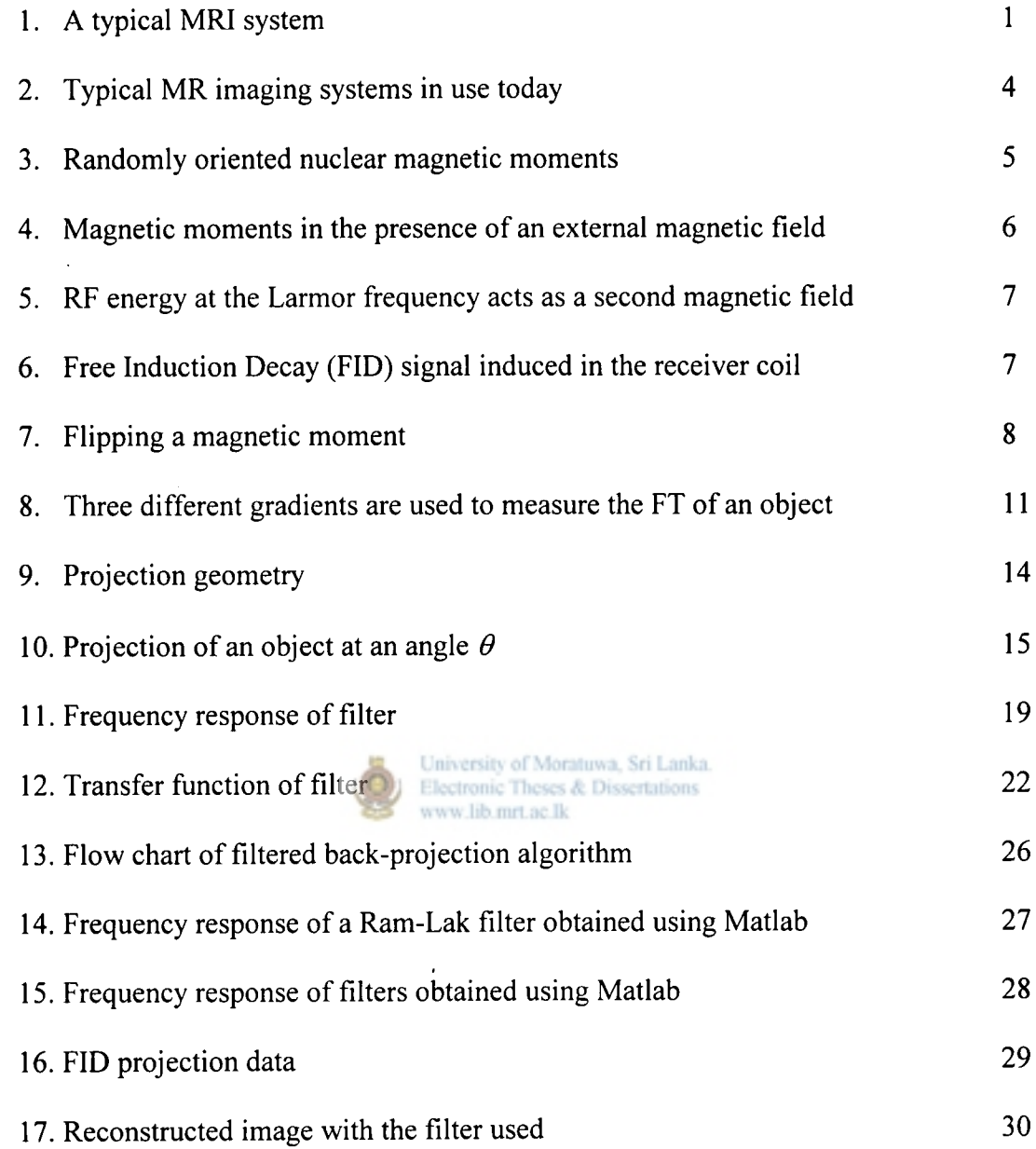

ii

## **List of Tables**

 $\frac{1}{2}$ 

Á

1. Comparison of time for reconstruction 31

 $\sim$ 

 $\mathcal{A}$ 

University of Moratuwa, Sri Lanka.<br>Electronic Theses & Dissertations<br>www.lib.mrt.ac.lk

 $\bar{\beta}$ 

## **List of Abbreviations Used**

 $\mathcal{L}(\mathcal{A})$  and  $\mathcal{L}(\mathcal{A})$ 

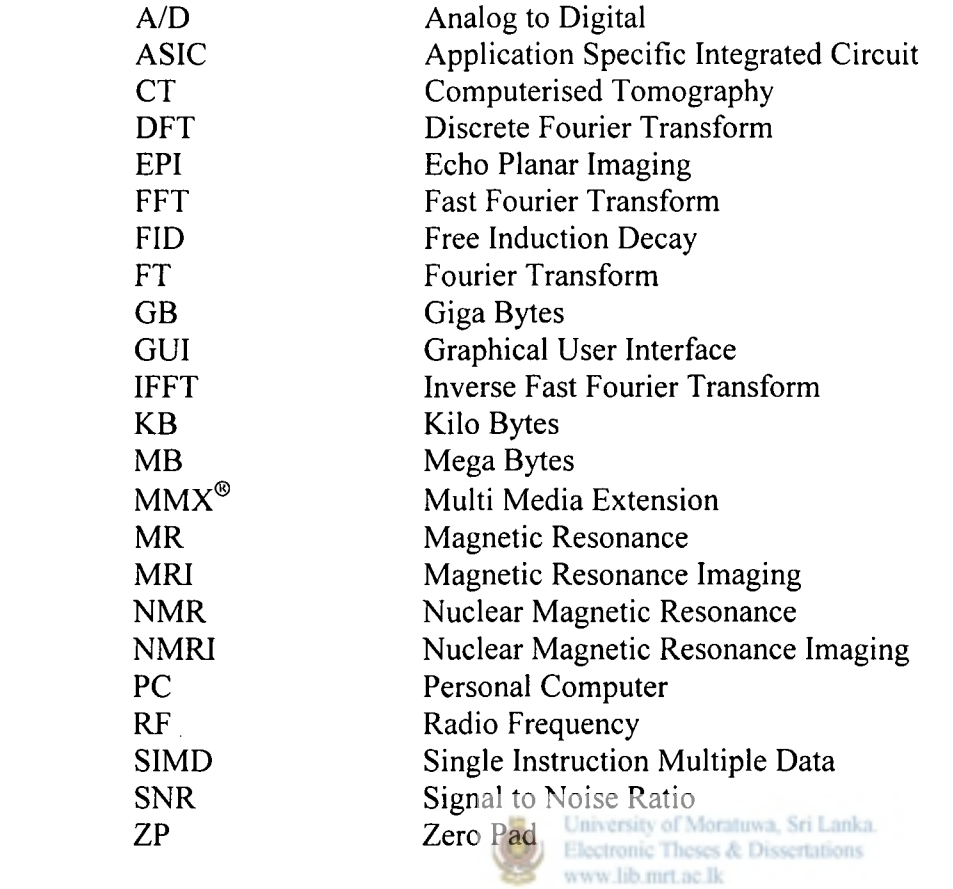

 $\sim$ 

 $iv$ 

 $\bar{z}$ 

 $\sim$ 

**Contents** 

Δ

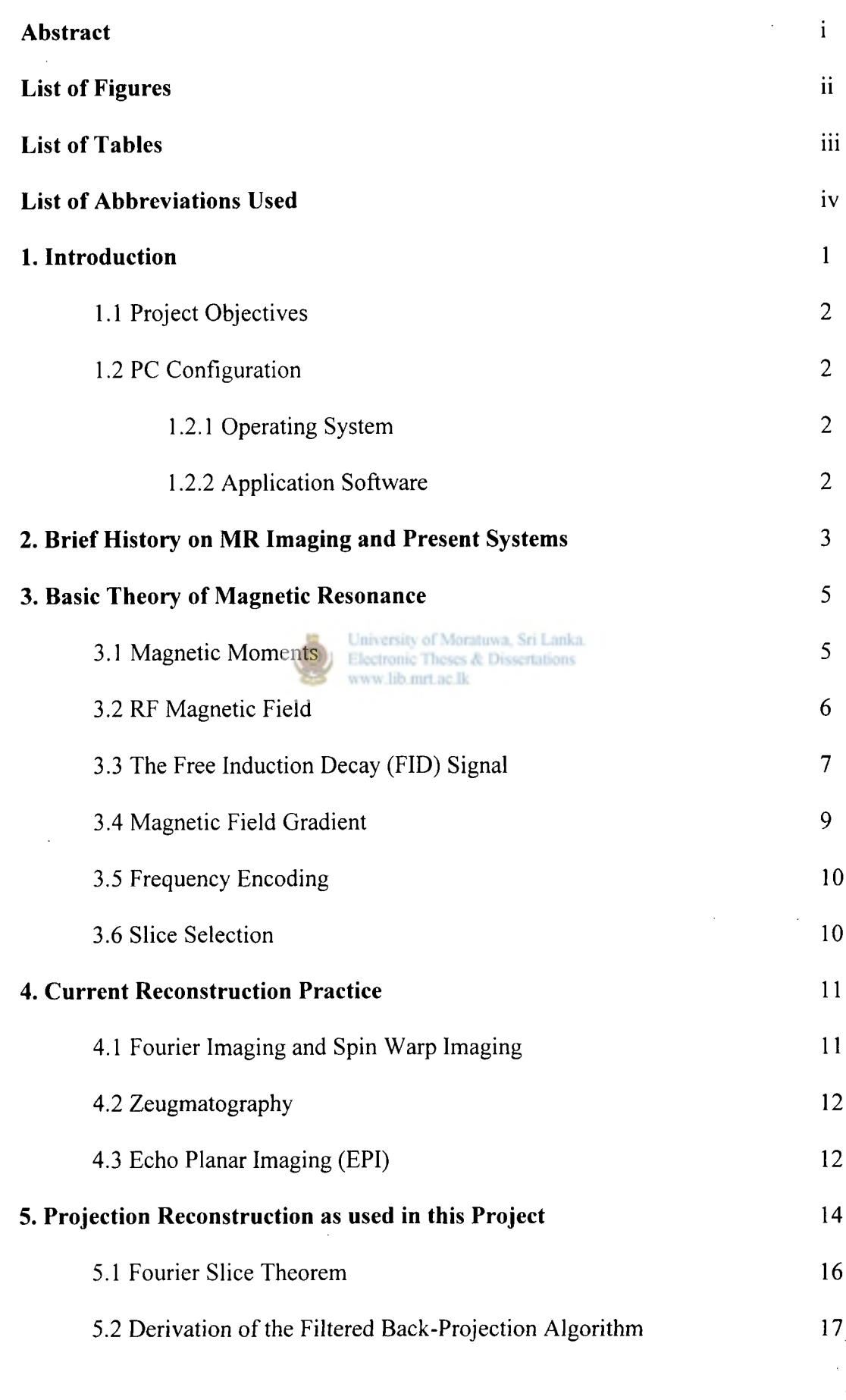

V

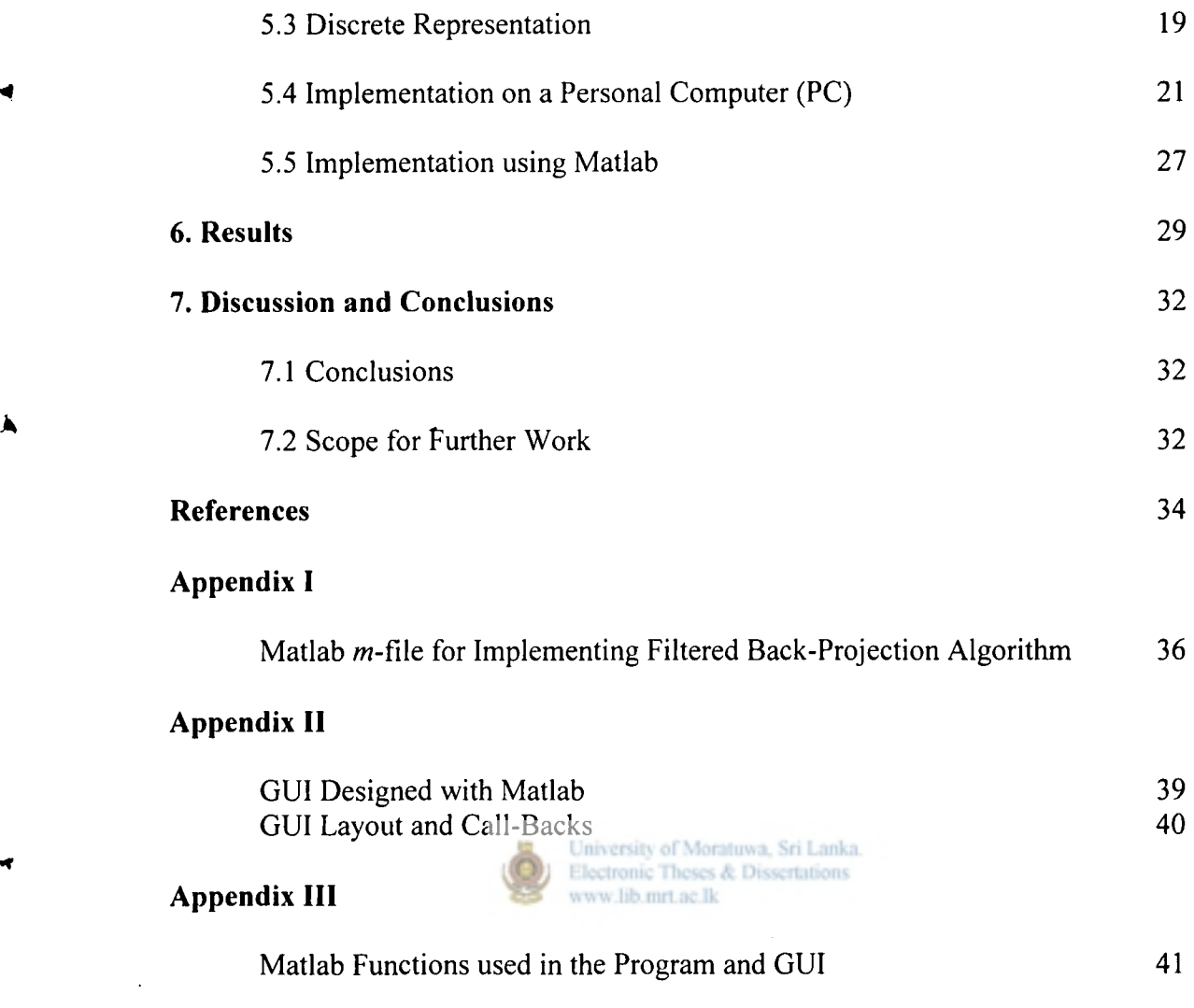

**i f** 

۱

 $\label{eq:2.1} \frac{1}{\sqrt{2}}\sum_{i=1}^n\frac{1}{\sqrt{2}}\sum_{i=1}^n\frac{1}{\sqrt{2}}\sum_{i=1}^n\frac{1}{\sqrt{2}}\sum_{i=1}^n\frac{1}{\sqrt{2}}\sum_{i=1}^n\frac{1}{\sqrt{2}}\sum_{i=1}^n\frac{1}{\sqrt{2}}\sum_{i=1}^n\frac{1}{\sqrt{2}}\sum_{i=1}^n\frac{1}{\sqrt{2}}\sum_{i=1}^n\frac{1}{\sqrt{2}}\sum_{i=1}^n\frac{1}{\sqrt{2}}\sum_{i=1}^n\frac$ 

 $\mathcal{L}^{\text{max}}_{\text{max}}$  ,  $\mathcal{L}^{\text{max}}_{\text{max}}$